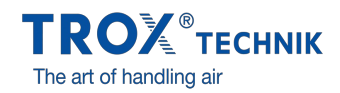

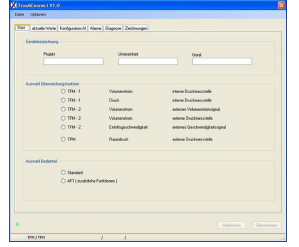

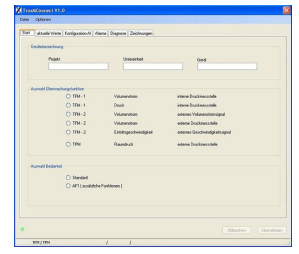

## **MCONNECT**

## TFM/TPM TÍPUSOK ÜZEMBE HELYEZÉSÉHEZ ÉS DIAGNOSZTIKÁJÁHOZ

Konfiguráló szoftver a TFM vagy TPM felügyeleti eszközök üzembe helyezéséhez és konfigurálásához

- A felügyelt értékek kijelzése
- Menüalapú navigáció
- A felügyelt értékek és riasztások kiválasztása
- További funkciók konfigurálásra  $\bullet$
- Párbeszédablakok nyelve kiválasztható, a térfogatáram méréséhez használt mértékegység is kiválasztható

## Alkalmazás

### **Alkalmazás**

- MConnect: Konfiguráló szoftver TFM-1, TFM-2 felügyeleti eszközökhöz
- PC alapú program, az ügyfelek számára a letöltés és a használat ingyenes  $\bullet$
- Vegyifülkék, helyiségek felügyeleti eszközeinek konfiguráláshoz, nyomáskülönbség, térfogatáram és beáramlási sebesség felügyeletéhez
- Funkciótesztek és hibadiagnosztika
- Gyors dokumentáció és adatbázis készítés
- Adatrekordok Fel- és letöltése és mentése

#### **Különleges ismérvek**

- Készülék konfiguráció grafikus támogatással
- A felügyelt üzemi értékek és az aktuális értékek kijelzése
- Két különálló érték felügyelete, az azokhoz tartozó riasztás is beállítható
- Speciális funkciók, pl. kapcsolók a riasztások figyelmen kívül hagyásához
- Biztonsági mentés fájlok készítése, projektadatbázis felépítéséhez
- Párbeszédablakok nyelve kiválasztható, a térfogatáram méréséhez használt mértékegység is kiválasztható  $\bullet$

## Leírás

#### **Alkatrészek és tulajdonságok**

- PC szoftver
- Szoftverkommunikáció soros RS232 interfészen keresztül
- $\bullet$ Grafikus felhasználói felület (Windows alapú)
- Microsoft.Net Keretrendszer alapú (a szoftvercsomag része)  $\bullet$
- $\alpha$ Különböző nézetek, pl. felügyelet, riasztások, tulajdonságok

#### **Hasznos tartozékok**

 $\Box$ 

MConnect-CAB: Csatlakozódugós kábel TFM vagy TPM típus számítógéphez csatlakoztatásához

#### **Rendszerkövetelmények**

PC vagy notebook

- Windows XP SP3 szervizcsomaggal
- Windows Vista SP2 vagy újabb
- Windows 7 32-bit
- RS232 vagy USB csatoló USB-RS232 adapterrel 1024 × 768 képernyőfelbontás

Licencelés

Nincs szüksége licencekre

# MŰSZAKI INFORMÁCIÓK

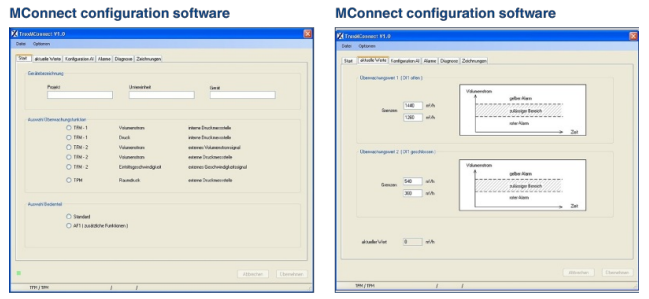

#### Accessories for MConnect configuration software

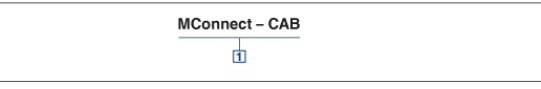

① Accessories<br>MConnect-CAB Terminal cable for the connection of a monitoring system<br>Type TFM or TPM to a computer